# PR FESR2021/2027

# CHECK LIST ISTRUTTORIA

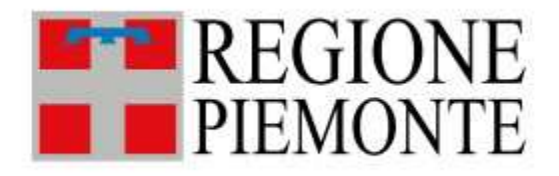

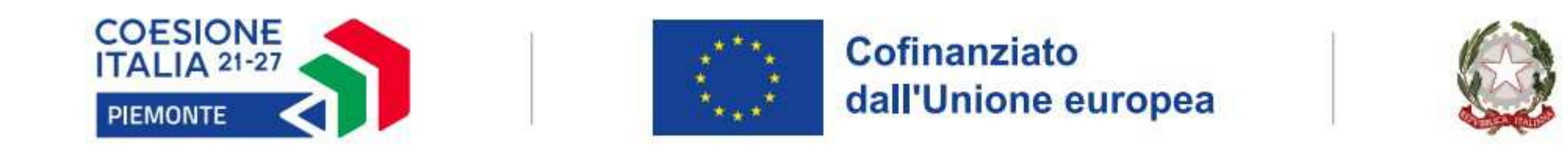

Allegato 11

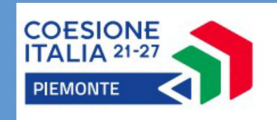

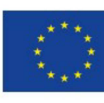

**Cofinanziato** dall'Unione europea

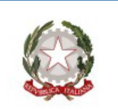

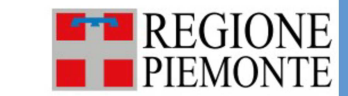

## PR FESR PIEMONTE 2021/2027

### Checklist per la procedura di selezione di Progetti ricadenti nei regimi di aiuto

**Bando:** Soggetto proponente:

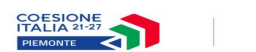

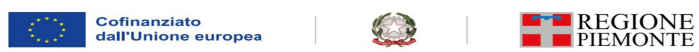

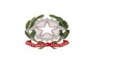

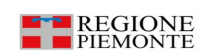

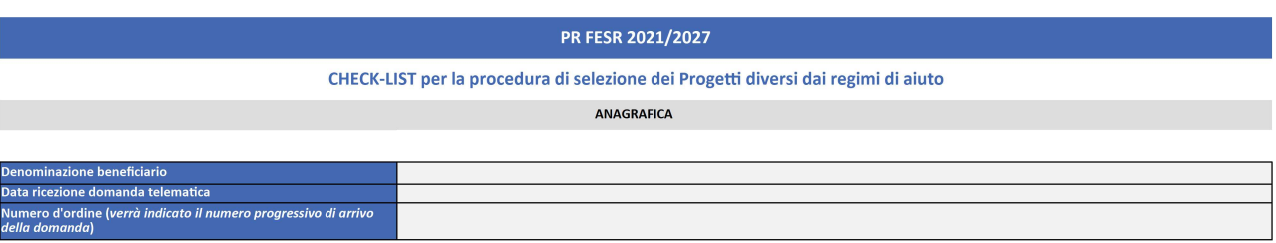

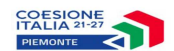

 $\overline{\phantom{a}}$ 

3

 $\frac{1}{2}$ 

 $\big)$ 

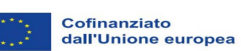

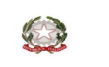

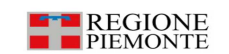

#### *VerificadeicriteridiAMMISSIBILITA'FORMALE*

Indicare con una "X" per ogni punto di controllo se l'esto della verifica è positivo, negativo. Utilizzare il campo "Documentazione a supporto" per riportare i documenti visionati a supporto della verifica. Nel caso un pun

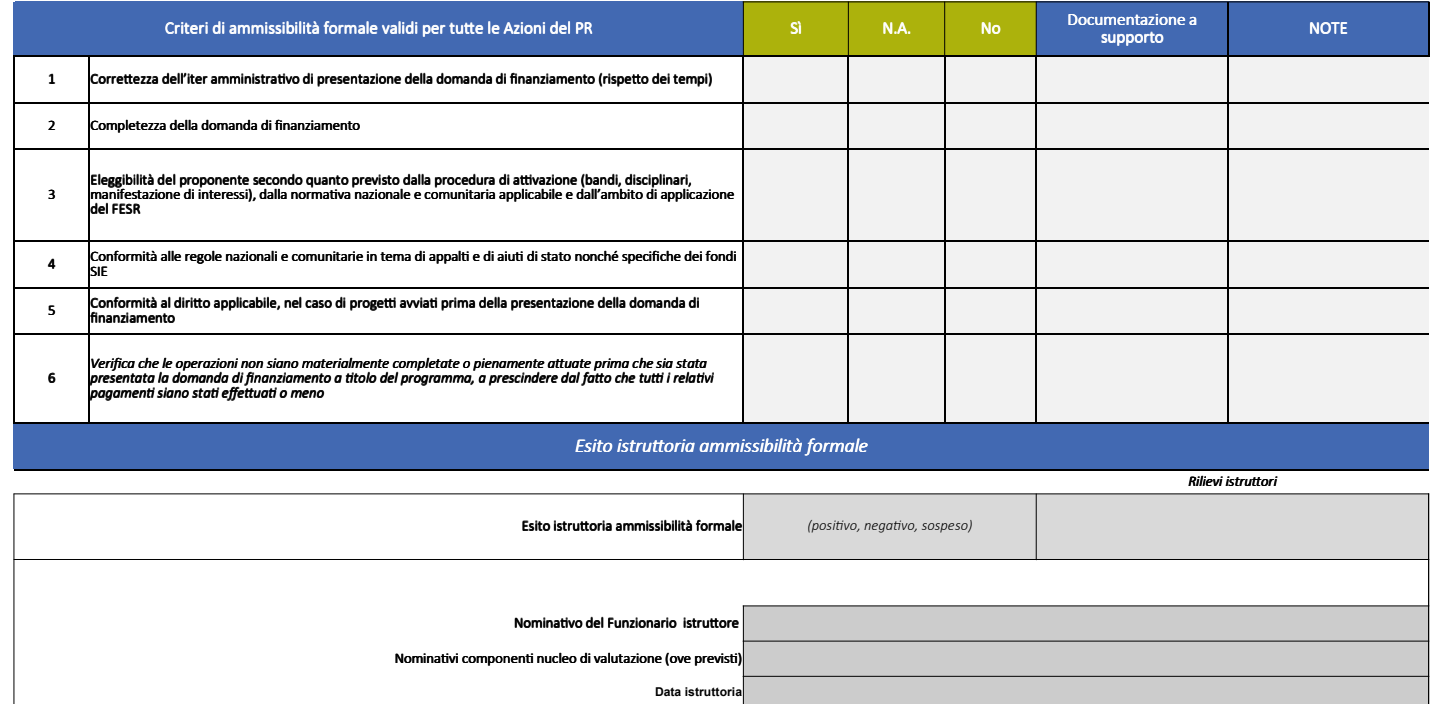

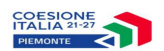

|<br>|<br>|<br>| 0

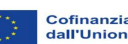

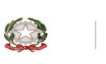

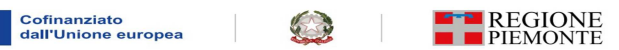

#### *VerificadeicriteridiAMMISSIBILITA'SOSTANZIALE*

Indicare con una "X" per opri punto di controllo se l'esito della verifica è positivo, negativo. Utilizzare il campo "Documentazione a supporto" per riportare i documenti visionati a supporto della verifica. Nel caso un pu

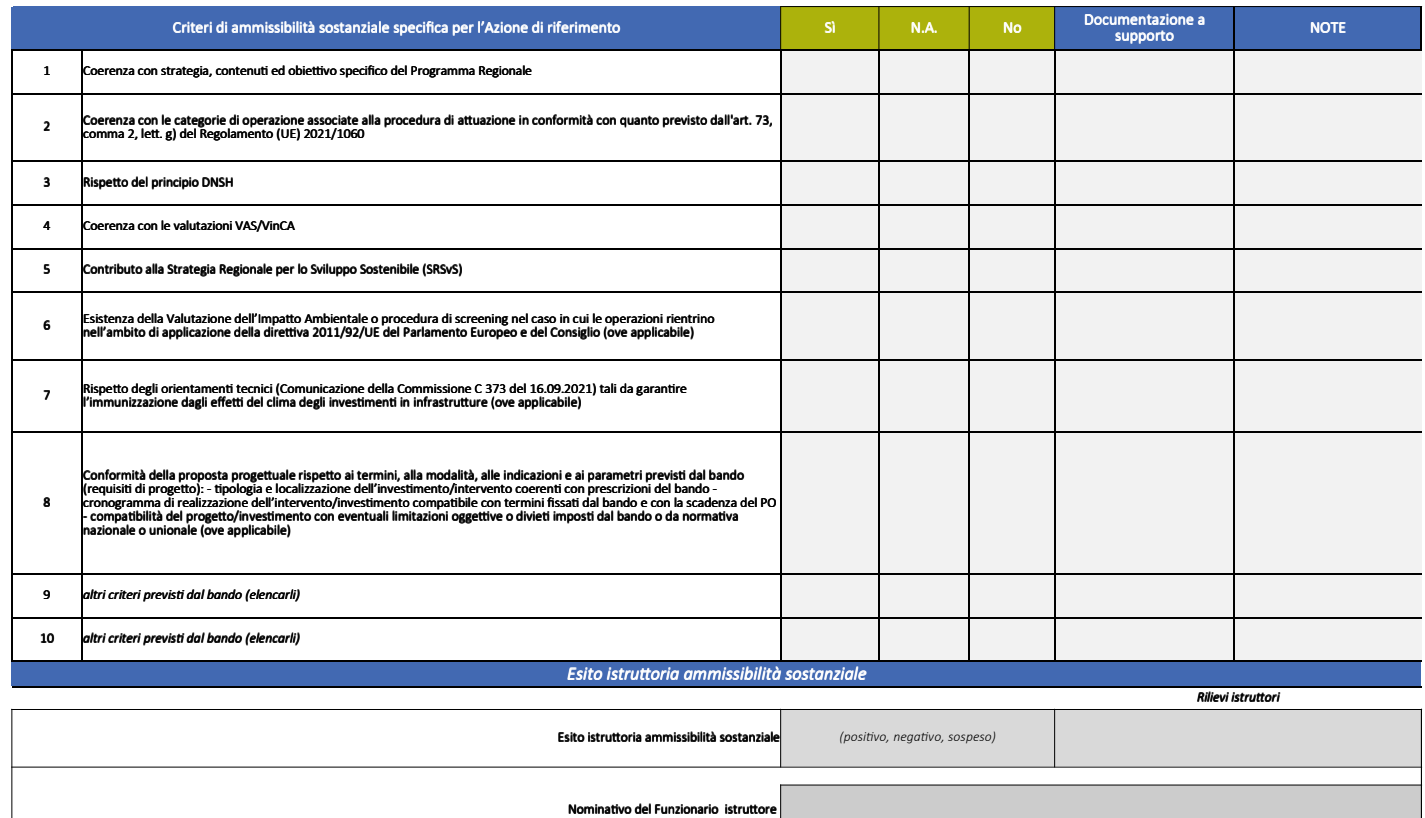

**Data istruttori** 

Nominativi componenti nucleo di valutazione (ove ove previsti

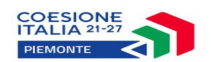

 $\begin{bmatrix} 1 \\ 1 \\ 1 \end{bmatrix}$ 

0

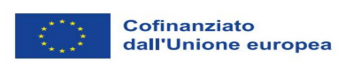

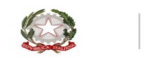

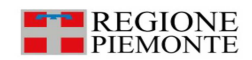

#### *VerificadeicriteridiVALUTAZIONE*

Utilizzare il campo "Documentazione a supporto" per riportare i documenti visionati a supporto della verifica. Nel caso un punto di controllo non sia applicabile o sia da integrare, occorre indicare sempre la<br>motivazione n

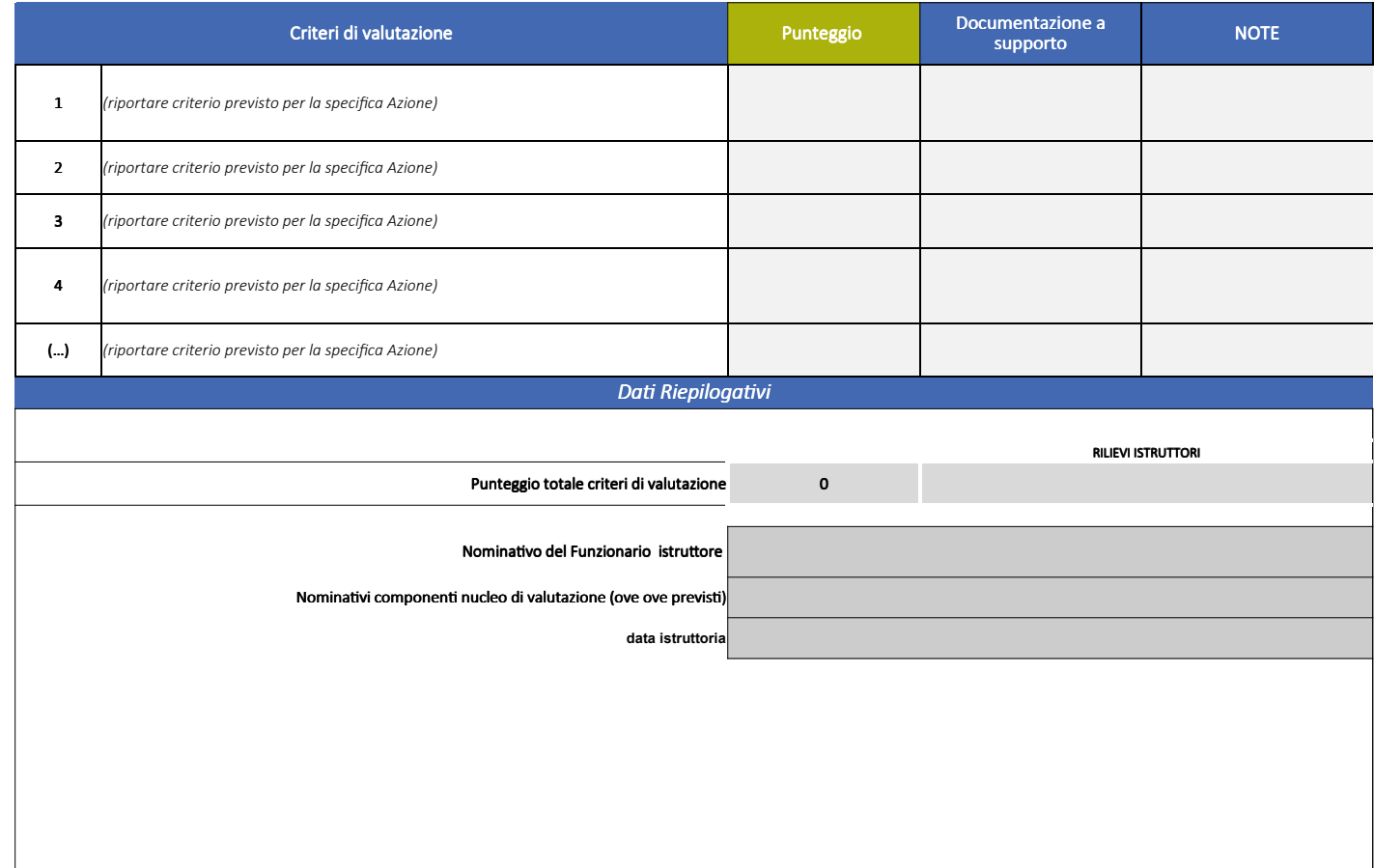

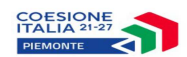

1

3

0

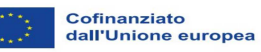

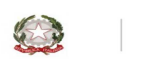

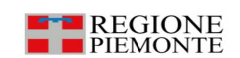

#### *VerificadeicriteridiPREMIALITA'*

Utilizzare il campo "Documentazione a supporto" per riportare i documenti visionati a supporto della verifica. Nel caso un punto di controllo non sia applicabile o sia da integrare, occorre indicare sempre la motivazione n

Criteridivalutazione NOTE Documentazionea supporto 1 *(riportare criterio previsto per la specifica Azione)* 2 *(riportare criterio previsto per la specifica Azione)* 3 *(riportare criterio previsto per la specifica Azione)* 4 *(riportare criterio previsto per la specifica Azione)* (…) *(riportare criterio previsto per la specifica Azione) Dati Riepilogativi* RILIEVI ISTRUTTORI Punteggio totale criteri di premialità della controlla di un post Nominativo del Funzionario istruttore Nominativi componenti nucleo di valutazione (ove ove previsti) **data istruttoria** *valorizzare"Punteggio"o"Esito"asecondadell'opzione previstadalbando* Punteggio Esito<br>(SI/NO)

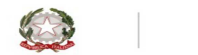

 $\mathcal{L}$ 

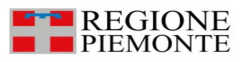

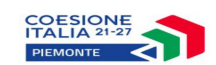

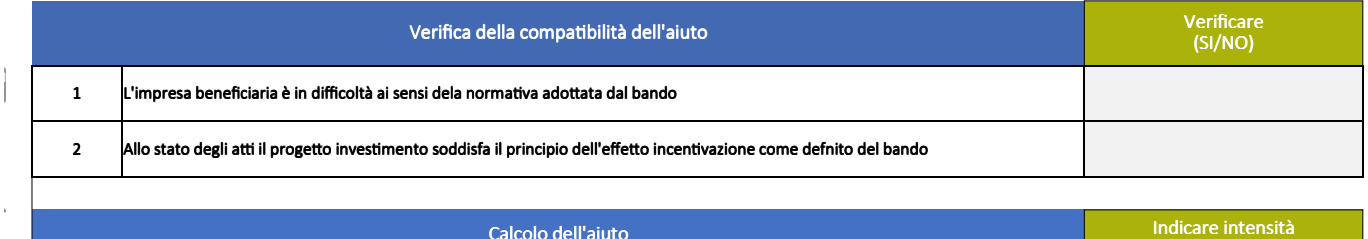

**Cofinanziato<br>dall'Unione europea** 

R,

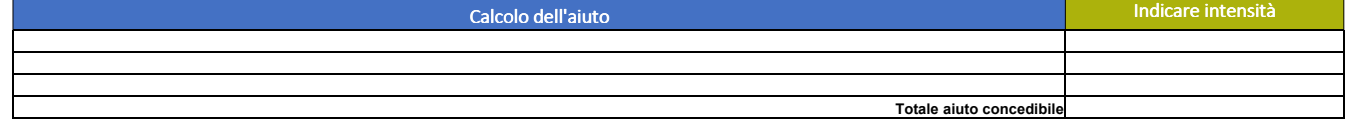

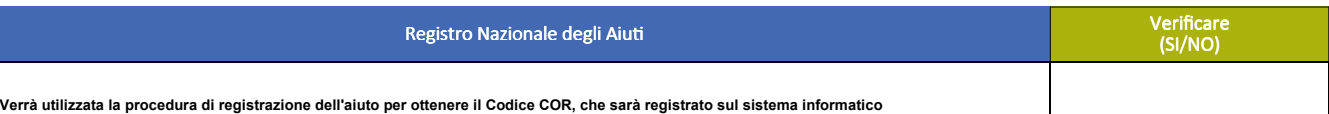

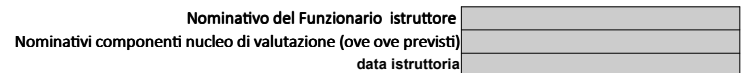

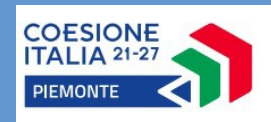

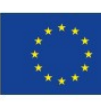

Cofinanziato dall'Unione europea

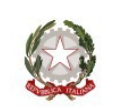

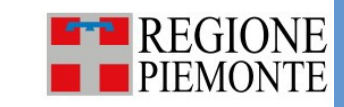

## **PR FESR PIEMONTE 2021/2027**

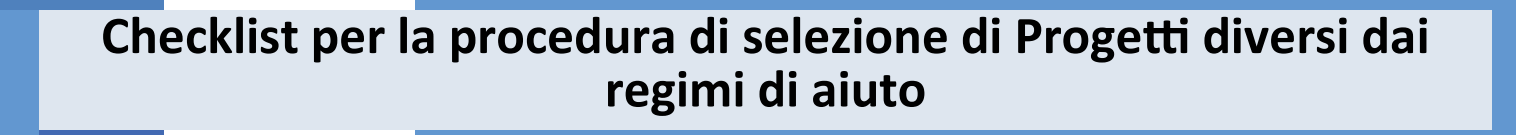

**Soggetto proponente:**

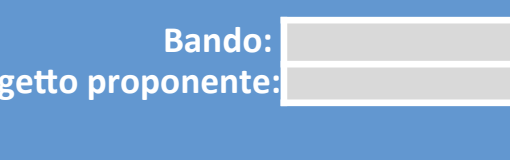

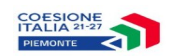

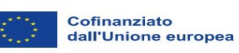

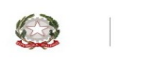

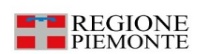

**PR FESR 2021/2027**

#### **CHECK-LIST per la procedura di selezione dei Progetti diversi dai regimi di aiuto**

#### **ANAGRAFICA**

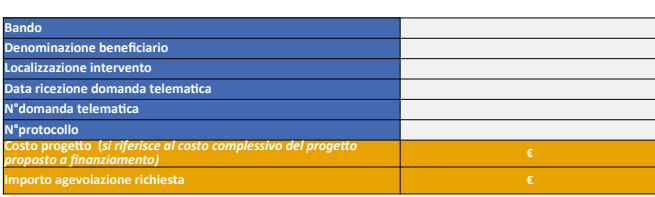

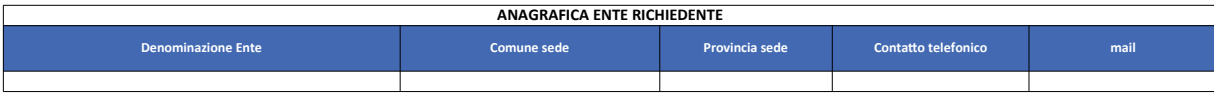

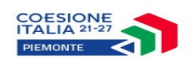

2

|<br>|<br>|

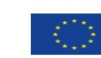

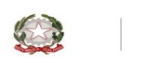

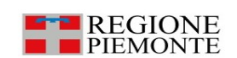

#### *Verifica dei criteri di AMMISSIBILITA' FORMALE*

*(da applicare:*

*NEL CASO DI LAVORI al progetto di fattibilità tecnico-economica ovvero al Progetto esecutivo;*

*NEL CASO DI SERVIZI E FORNITURE: all'unico livello di progettazione previsto dalla normativa di riferimento)*

I**NDICAZIONI PER LA COMPILAZIONE: L'istruttoria va effettuata sul livello di progettazione prevista dal bando quale allegato all'istanza di finanziamento, ossia il Progetto di fattibilità tecnico/economica o il Progetto es** 

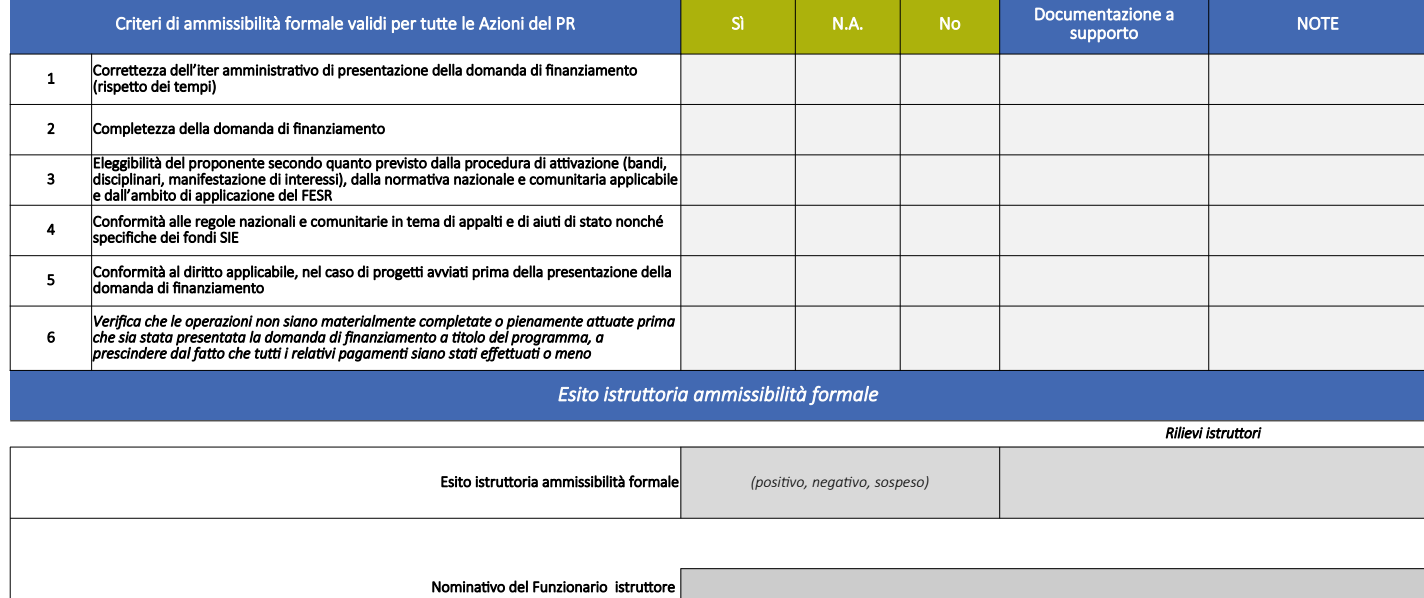

Nominativi componenti nucleo di valutazione (ove previsti)

**Data istruttoria**

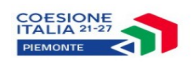

|<br>|<br>|<br>|<br>|

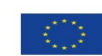

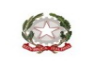

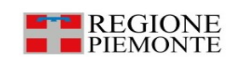

#### *Verifica dei criteri di AMMISSIBILITA' SOSTANZIALE*

*(da applicare:*

*NEL CASO DI LAVORI al progetto di fattibilità tecnico-economica ovvero al Progetto esecutivo;*

*NEL CASO DI SERVIZI E FORNITURE: all'unico livello di progettazione previsto dalla normativa di riferimento)*

I**NDICAZIONI PER LA COMPILAZIONE: L'istruttoria va effettuata sul livello di progettazione prevista dal bando quale allegato all'istanza di finanziamento, ossia il Progetto di fattibilità tecnico/economica o il Progetto es** 

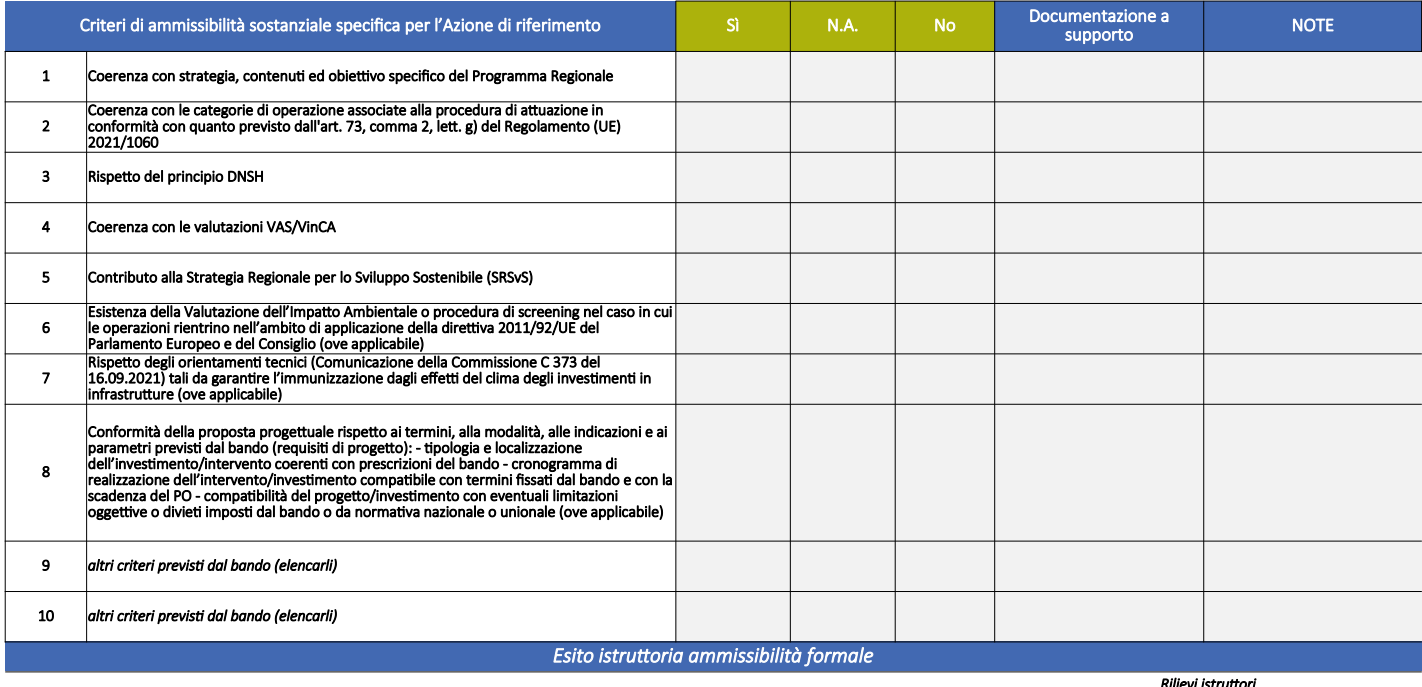

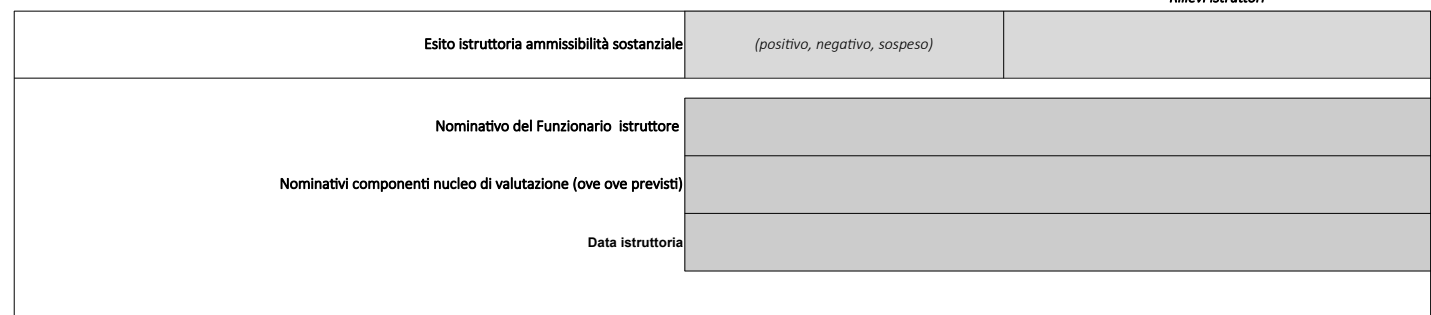

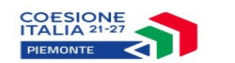

1

3

1

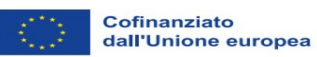

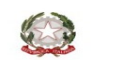

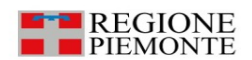

#### *Verifica dei criteri di VALUTAZIONE*

*(da applicare:*

#### *NEL CASO DI LAVORI al progetto di fattibilità tecnico-economica ovvero al Progetto esecutivo; NEL CASO DI SERVIZI E FORNITURE: all'unico livello di progettazione previsto dalla normativa di riferimento)*

I**NDICAZIONI PER LA COMPILAZIONE: L'Istruttoria va effettuata sul livello di progettazione prevista dal bando quale allegato all'istanza di finanziamento, ossia il Progetto di fattibilità tecnico/economica o il Progetto<br>es** 

motivazione nel campo *"*Note".

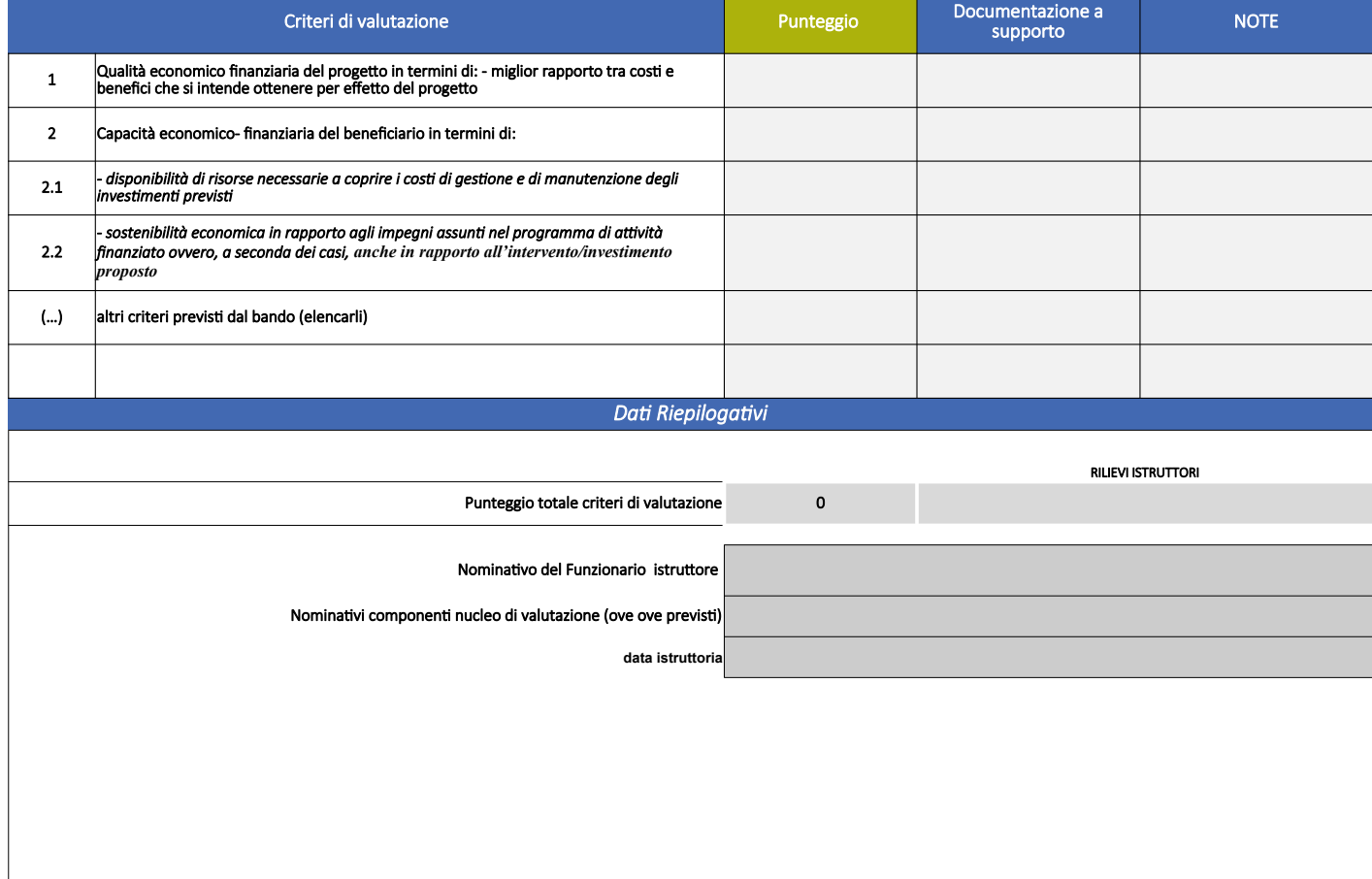

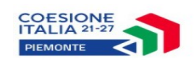

1 0

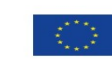

Cofinanziato dall'Unione europea

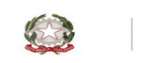

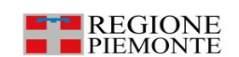

#### *Verifica dei criteri di PREMIALITA'*

*(da applicare: NEL CASO DI LAVORI al progetto di fattibilità tecnico-economica ovvero al Progetto esecutivo;*

*NEL CASO DI SERVIZI E FORNITURE: all'unico livello di progettazione previsto dalla normativa di riferimento)*

I**NDICAZIONI PER LA COMPILAZIONE: L'istruttoria va effettuata sul livello di progettazione prevista dal bando quale allegato all'istanza di finanziamento, ossia il Progetto di fattibilità tecnico/economica o il Progetto es** 

Criteri di valutazione a province di un supporto della contra di un supporto della contra di un supporto dell'<br>NOTE di un supporto di un supporto di un supporto di un supporto di un supporto di un supporto di un supporto 1 *(riportare criterio previsto per la specifica Azione)* 2 *(riportare criterio previsto per la specifica Azione)* 3 *(riportare criterio previsto per la specifica Azione)* 4 *(riportare criterio previsto per la specifica Azione)* (…) *(riportare criterio previsto per la specifica Azione) Dati Riepilogativi* RILIEVI ISTRUTTORI Punteggio totale criteri di premialità 0 Nominativo del Funzionario istruttore Nominativi componenti nucleo di valutazione (ove ove previsti) **data istruttoria** *valorizzare "Punteggio" o "Esito" a seconda dell'opzione prevista dal bando* Punteggio (SI/NO)

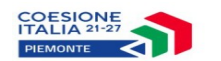

3  $\begin{bmatrix} 1 \\ 1 \\ 1 \end{bmatrix}$ 

 $\alpha$ 

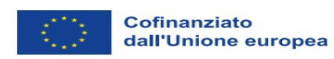

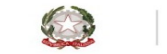

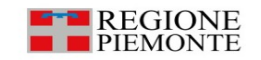

*Verifica del rispetto delle condizioni previste dal bando (da applicare NEL CASO DI LAVORI in fase di presentazione del progetto esecutivo)* INDICAZIONI PER LA COMPILAZIONE: Tale sezione della check list va applicato solo sul PROGETTO ESECUTIVO

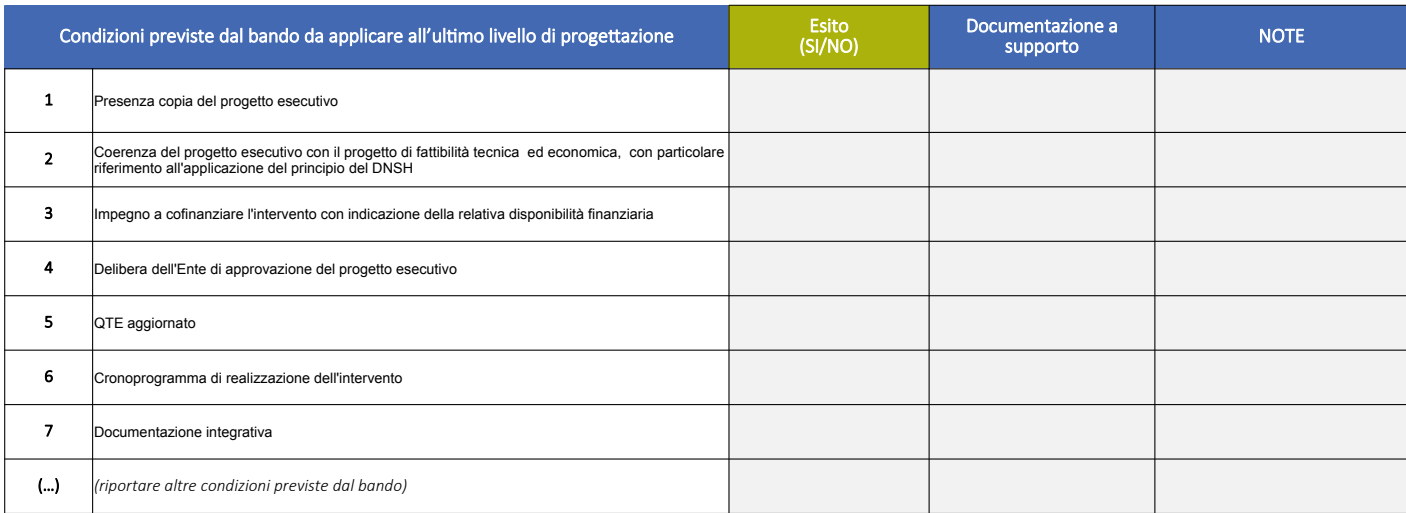

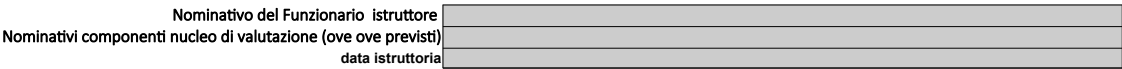

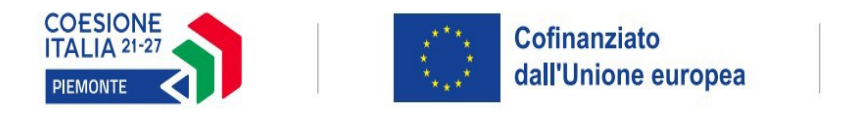

3  $\begin{bmatrix} 1 & 1 \\ 1 & 1 \\ 1 & 1 \end{bmatrix}$ 

 $\mathbf{0}$ 

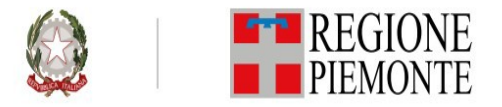

# *QUADRO ECONOMICO DEL PROGETTO AMMESSO A FINANZIAMENTO* Importo proposto € Importo ammesso € Investimento **Contributo** Osservazioni